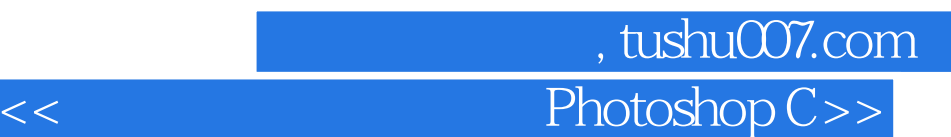

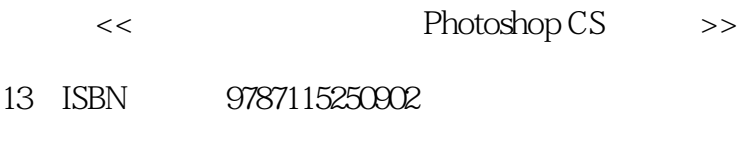

10 ISBN 7115250901

出版时间:2011-10

页数:245

PDF

更多资源请访问:http://www.tushu007.com

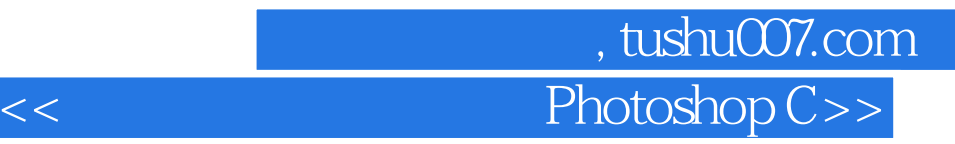

 本书以图像处理为主线,全面介绍Photoshop  $\mathbb{C}\mathbb{S}$  experiments are proposed in Photoshop experiments and  $\mathbb{S}$ 

本书适合作中等职业学校"计算机图形图像处理"课程的教材,也可作为Photoshop初学者的自学

第一图书网, tushu007.com

 $<<$  Photoshop C>>

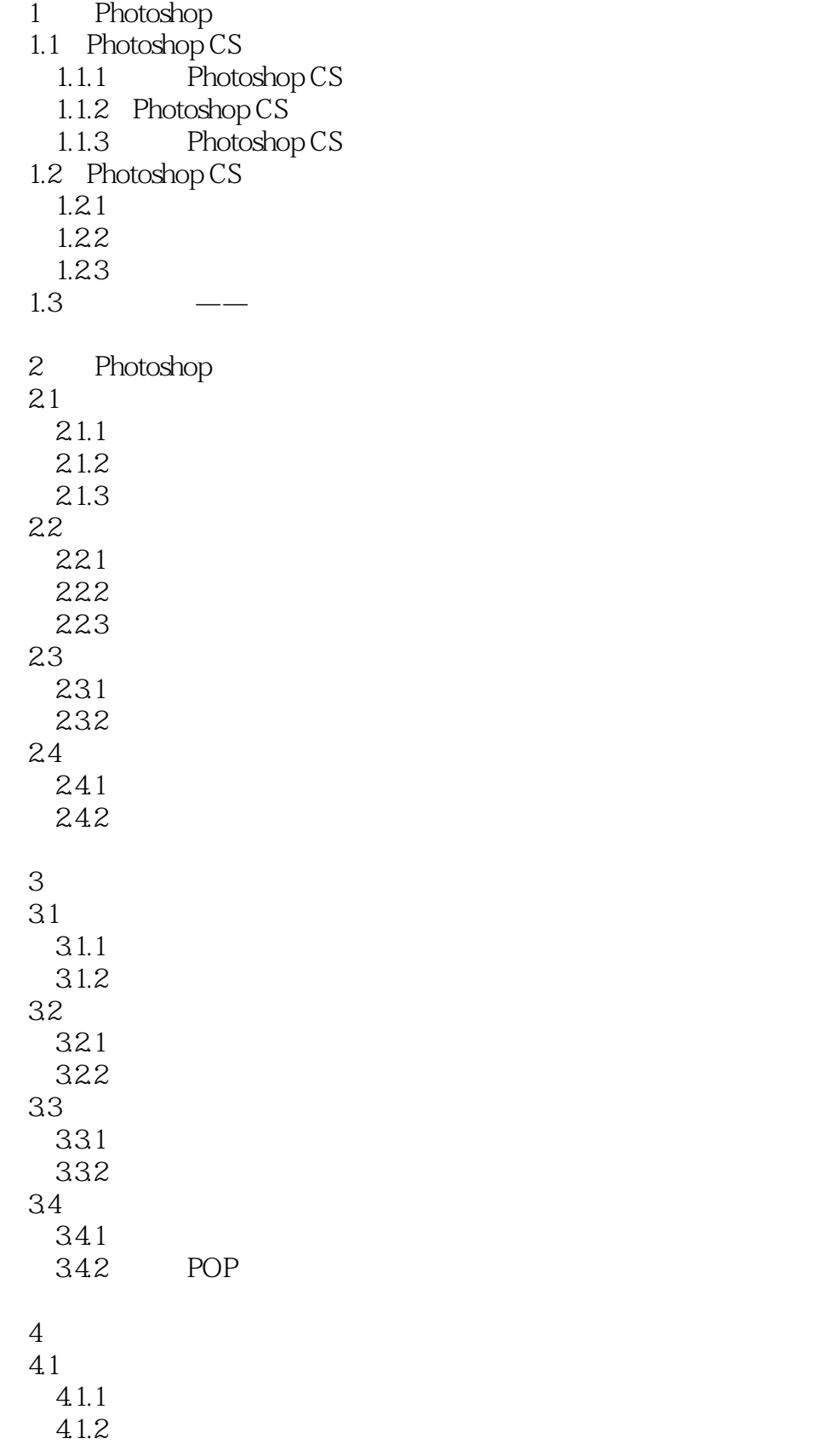

第一图书网, tushu007.com

 $<<$  Photoshop C>>

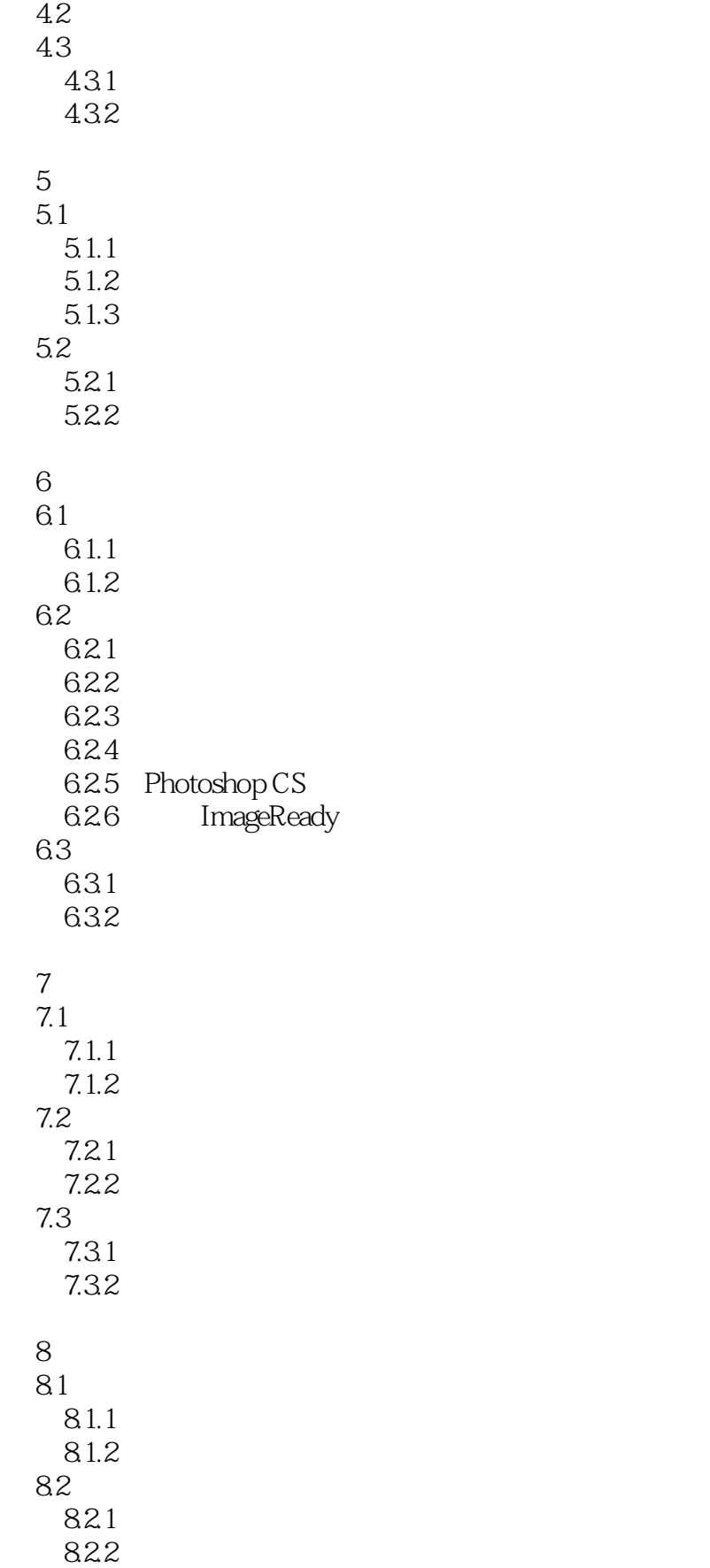

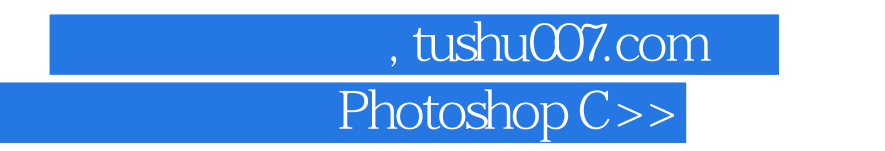

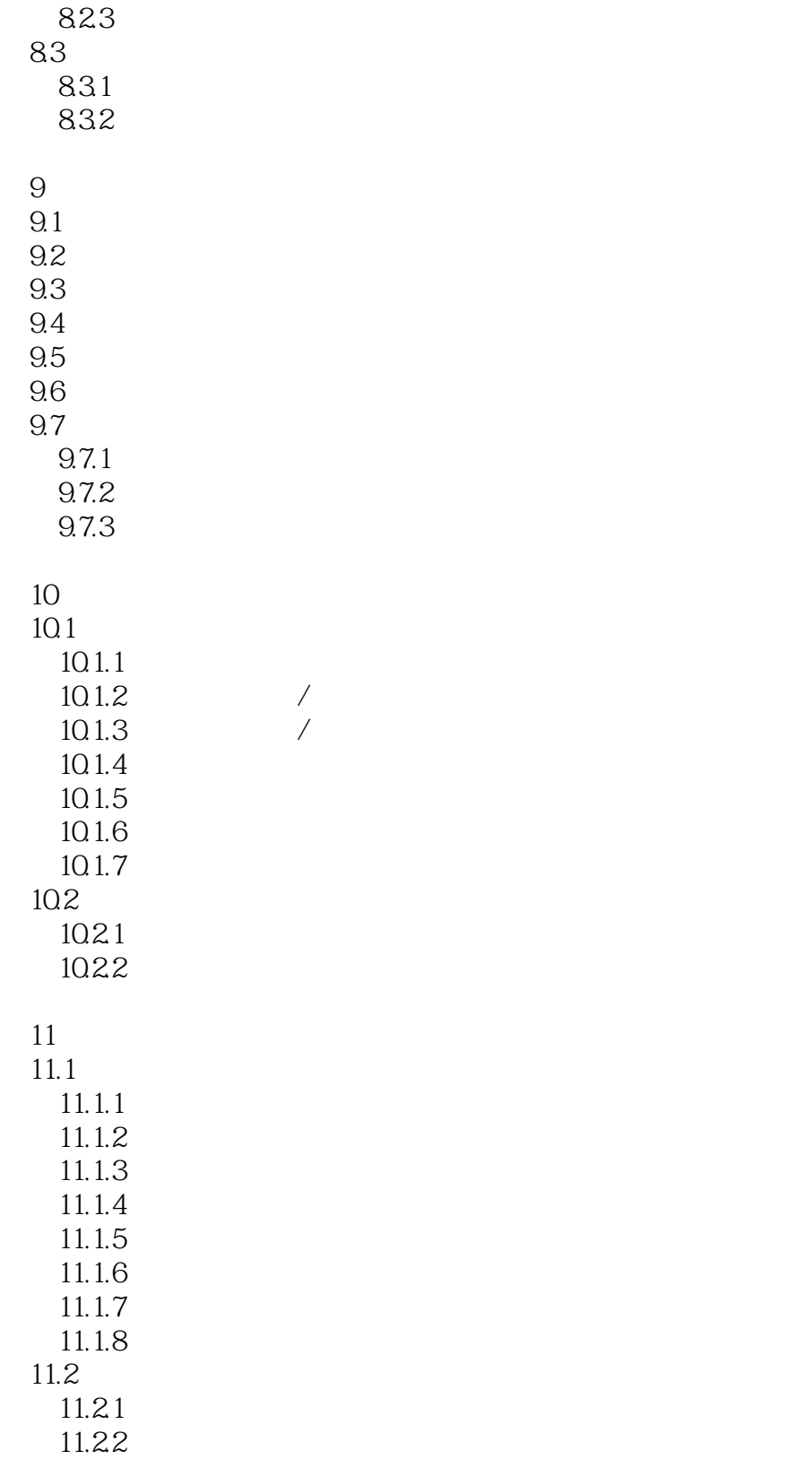

 $<<$ 

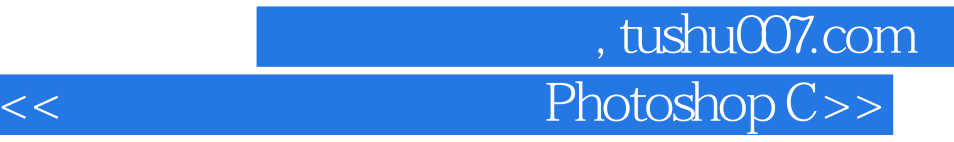

本站所提供下载的PDF图书仅提供预览和简介,请支持正版图书。

更多资源请访问:http://www.tushu007.com